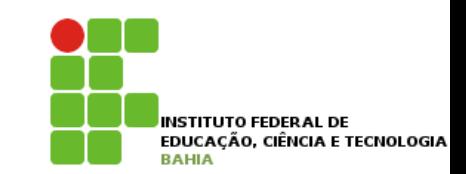

# **Controlando Erros com Exceções**

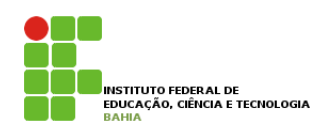

p O que **aconteceria** ao tentar **chamar** o **método saca** com um **valor fora** do **limite**?

p O **sistema mostraria** uma **mensagem** de **erro**, mas quem **chamou** o **método** saca **não saberá** que isso **aconteceu**.

p Como **avisar** aquele que **chamou** o **método** de que ele **não conseguiu fazer aquilo** que **deveria**?

#### **Motivação** *•* controlar erros e tomar decisões baseadas nos mesmos; *•* criar novos tipos de erros para melhorar o tratamento deles em sua aplicação ou biblioteca;

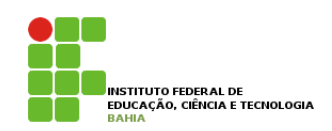

p Em **Java**, os **métodos** dizem qual o **contrato** que eles devem seguir. Se, ao tentar **sacar**, ele não **consegue** fazer o que deveria, ele precisa avisar ao usuário que o saque não foi feito. *•* assegurar que um método funcionou como diz em seu "contrato". **valor** forma mostraria una mensa mostraria que

n No exemplo abaixo: estamos forçando uma **Conta** a ter um **valor negativo**, isto é, estar num **estado inconsistente** de **acordo** com a nossa **modelagem**. incini <del>ustaas internotente</del>

Conta minhaConta =  $new$  Conta(); minhaConta.deposita(100); minhaConta.setLimite(100); minhaConta.saca(1000); // o saldo é -900? É 100? É 0? A chamada ao método saca funcionou?

### Motivação **Em Motivação** fazer o que deveria, ele precisa, ao menos, avisar ao usuário que o saque não foi feito.

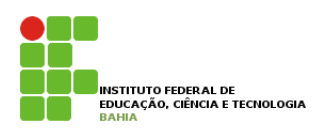

**n** Em sistemas de verdade, é comum que quem saiba **tratar** o **erro** é aquele que chamou o **método** e não a **própria classe**! Portanto, nada mais **natural** do que a **classe sinalizar** que um **erro ocorreu.** A c h a sa l d o é o sa c a sa c a f un c a f un c i o n o sa c a f un c a f un c i o sa c a f u mais **natura** 

**n Uma solução simples** utilizada antigamente é a de **marcar** o **retorno** de um **método** como **boolean** e retornar true, se tudo ocorreu da maneira **planejada**, ou **false**, caso **contrário**: true, se tudo ocorreu da maneira planejada, ou folho caso contrário:

```
bo o l e a n
sa c a ( d o ubl e q ua n ti d a d e) {
 if (quantidade > this. saldo + this. limite) { //posso sacar até saldo + limite
      S ystem out. println (" Não posso sacar fora do limite!");
      return fal se:
 \} el se {
     thi s. sal do = thi s. sal do - quanti dade;
     return true;
  }
```
#### Motivação **rvac** }  $\blacktriangle$  the  $^{\prime}$ this.saldo = this.saldo – quantidade;

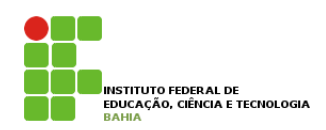

#### p Um novo **exemplo** de **chamada** o **método** } anterior: The chamada ao método acima: The chamada ao método acima: The chamada ao método acima: The chamada a  $U\cup U$ um  $U$

```
Conta minhaConta = new Conta();
\verb|minhaconta.deposita(100);minhaconta.setLimite(100);if (!minhaConta.saca(1000)) {
    System.out.println("Não saquei");
System.out.println("Não saquei");
}
}
\frac{1}{2} minimacontour.betallimited(1)
if (!minhaConta.saca(1000)) {
```
#### p **Repare** que tivemos de **lembrar** de **testar** o retorno do método. Esquecer de testar o **retorno** desse método teria consequências drásticas. **Método saca como no exemplo a seguir:** Repare que tivemos de lembrar de testar o retorno do método do método, mas não somos obrigados a fazer isso. E poderia vir a liberar a quantia desejada de dinheiro, mesmo que o sistema não tivesse conseguido efetuar o **FELUTTIU UESSE THELUUU LEFR**

 $\texttt{minhaconta.deposita(100)}$  ; Conta minhaConta = new Conta();

```
minhaConta.deposita(100);
aoubic vaior (1990);<br>mi<mark>nhaConta.saca(valor);</mark> // vai retornar false, mas ninguem verifica!
double valor valor control valor caixaEletronico.emite(valor);
// ...
double valor = 5000;
```
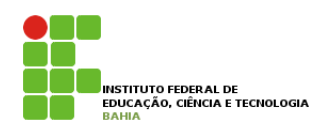

p Mesmo **tratando** o **retorno** de maneira **correta**, o que **faríamos** se fosse **necessário** sinalizar **quando** o usuário **passou** um valor **negativo** como **quantidade**?

p Uma **solução** seria **alterar** o **retorno** de **boolean** para **int** e retornar o **código** do **erro** que **ocorreu**. O que vcs **acham** disso ?

p Isso é **considerado** uma **má prática**. Além de você **perder** o **retorno** do **método**, o valor **devolvido** só É **legível** perante **extensa documentação**;

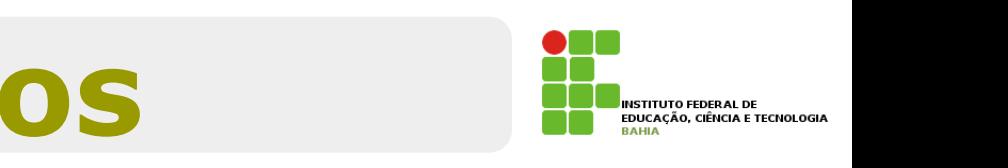

**n** Vamos ver **como** a **JVM** age ao **deparar-se** com **situações inesperadas**;

- p O **método main** chama o **metodo1** e esse, por sua vez, **chamando** o **metodo2**.
- p Quando um **método termina** } (**retorna**), ele volta para o **método** que o **invocou**. Ele **descobre** isso **através** da  **pilha de execução** (*stack*). }

class TesteErro {

}

```
public static void main(String[] args) {
    System.out.println("inicio do main");
   metodo1();
    System.out.println("fim do main");
}
```

```
static void metodo1() {
    System.out.println("inicio do metodo1");
   metodo2();
   System.out.println("fim do metodo1");
```

```
static void metodo2() {
   System.out.println("inicio do metodo2");
   int[] array = new int[10];
   for (int i = 0; i <= 15; i++) {
        array[i] = i;System.out.println(i);
   }
   System.out.println("fim do metodo2");
```
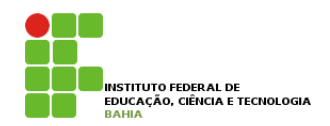

p O **metodo2** propositadamente **possui** um **enorme problema**: está**acessando** um **índice** que estará **fora** dos **limites** da **array** quando **chegar** em **10**!

#### **n Sé rodarmos** o código teremos a seguinte saída. **Rode de la saída de la codigo. Que el indica**

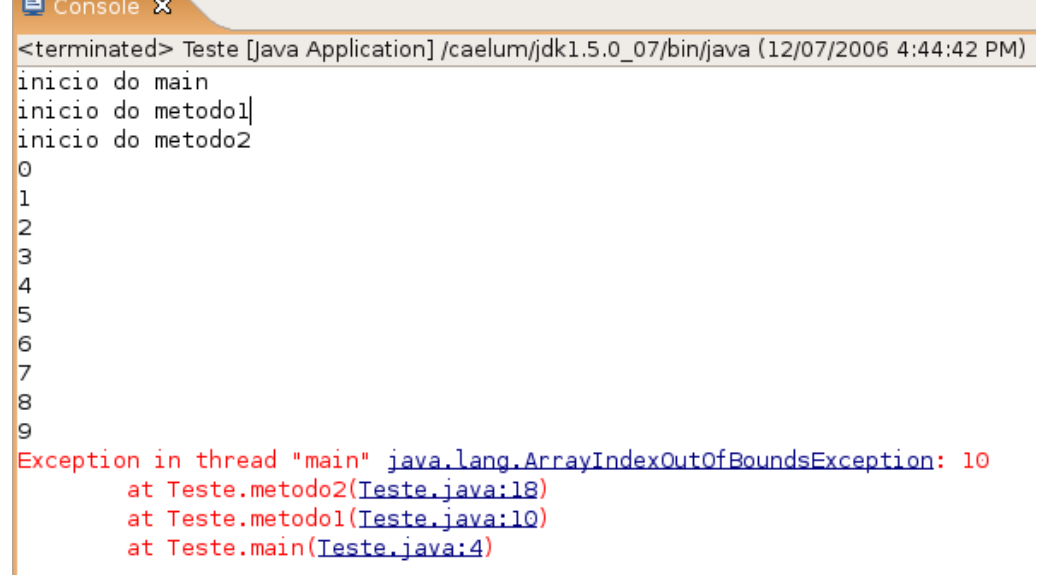

## p O que isso **representa**? O que ela **indica**?

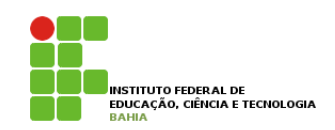

- p Isso é o **conhecido rastro da pilha** (*stacktrace*). É uma **saída importantíssima** para o **programador**.
- p O **sistema** de **exceções** do **Java** funciona da seguinte maneira: quando uma **exceção** é **lançada** (*throws*), a **JVM** entra em **estado** de **alerta** e vai **ver** se o **método** atual toma **alguma precaução** ao **tentar executar** esse **trecho** de **código**.
- p Como o **metodo2** não está **tratando** esse problema, a **JVM** pára a **execução** dele **anormalmente**, sem **esperar** ele **terminar**;

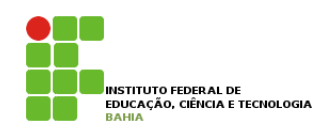

p Para **entender** o **controle** de **fluxo** de uma **Exception**, vamos **colocar** o **código** que vai **tentar** (*try*) ao **executar** o **bloco perigoso** e, caso o **problema** seja do tipo ArrayIndexOutOfBoundsException, ele será pego (*catched*). Porém de uma Exception de la controle de uma Exception de la colocar o controle de la colocar o controle de la colocar o controle de la colocar o código que vai entre la colocar o colocar o código que vai pego (catenca). executar o problema seja do tipo ArrayIndexOutOfBoundsException, ele serán do tipo Array IndexOut

**n Adicione** um try/catch em volta do for, pegando ArrayIndexOutOfBoundsException. O que o código *imprime*? **pego** (*catched*). Repare que é interessante que cada exceção no Java tenha um tipo... ela pode ter atributos

```
try {
```

```
for (int i = 0; i <= 15; i++) {
        array[i] = i;System.out.println(i);
    }
} catch (ArrayIndexOutOfBoundsException e) {
    System.out.println("erro: " + e);
}
```
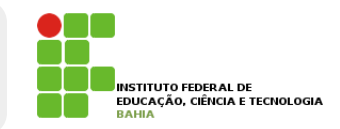

```
Console X
<terminated> Teste (1) [Java Application] /caelum/jdk1.5.0 07/bin/java (12/07/2006 4:50:20 PM)
inicio do main
inicio do metodol
inicio do Alguns Conceitos
\circ2
3
4
5
6
7
8
g
erro: iava.lang.ArravIndexOutOfBoundsException: 10
fim do metodo2
fim do metodol
fim do main
```
p **Repare** que, a partir do **momento** que uma **exception** foi *catched* (**pega**, **tratada**, **handled**), a **execução** volta ao **normal** a partir daquele **ponto**.

# Exceções Runtime

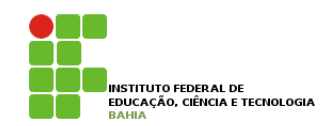

#### **D** O que **acontece** ao **executar** os seguintes **códigos**?  $10$  existe

```
public class TestandoADivisao {
   public static void main (String args [
      int i = 55/1;
      i = i / 0;
      System out. println ("O resultado " + i);
   public static void main(String args[]) {
public class TestandoReferenciaNula {
     Conta c = null;System.out.println("Saldo atual " + c.getSaldo());
  }
}
```
n Tais **problemas provavelmente** poderiam ser **evitados** pelo **programador**. É por esse **motivo** que o **java** não te **obriga** a dar o **try/catch**  nessas **exceptions** e chamamos essas **exceções** de *unchecked*. Tais **problemas provav** 

## **Checked Exceptions 11.4 - Outro tipo de exceção: Checked Exceptions**

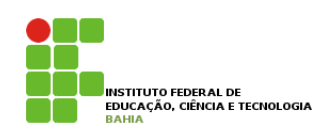

p Um **outro tipo** de **Execeções**, **obriga** a quem chama o método ou construtor a trata-lá. Chamamos esse tipo de exceção de *checked*; existe em Java. Um outro tipo de existe em Java. Um outro tipo, obriga a quem chama o método outro tipo, obriga a quem chama o método outro tipo, obriga a quem chama o método outro tipo, obriga a quem chama o algo onde um erro possa ocorrer. Os dois exemplos, com ou sem o try/catch, compilaram e rodaram. Em um,

**a Um exemplo** é o de abrir um arquivo para **leitura**, onde pode ocorrer o erro do **arquivo não existir**; (veremos como trabalhar com arquivos em outro capítulo, **não** se preocupe com isto agora):

```
p O código acima não compila e o compilador
 avisa que é necessário tratar o
 FileNotFoundException que pode ocorrer;
 class Teste {
   public static void metodo() {
      new java.io.FileInputStream("arquivo.txt");
    }
  }
```
## Checked Exceptions pode ocorre

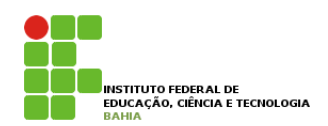

### p Para **compilar**, temos duas **maneiras**. O **primeiro**, é tratá-lo com o **try** e **catch** do mesmo *jeito* que usamos no exemplo **anterior: Para compilar e fazer o programa funcionar, temos duas maneiras maneiras que podemos duas maneiras que podemos de problema. O problema funcionar, temos de problema funcionar, que podemos de problema. O problema** primeiro, é tratá-lo com o try e catch do mesmo jeito que usamos no exemplo anterior, com uma array:

```
public static void metodo() {
```

```
try \{} catch (java.io.FileNotFoundException e) {
     System.out.println("Nao foi possivel abrir o arquivo para leitura");
  \}new java.io.FileInputStream("arquivo.txt");
   }
```
}

#### p A **segunda** forma é **delegar** ele para quem } **chamou** o nosso método, isto é, passar para a **frente**. The static static void metodocomusical methodology is a static void methodology in the static void methodology is a static void methodology in the static void methodology is a static void methodology in the sta a frente. A segunua forma e uelegar ele para quem chamou o nosso e a ko

public static void metodo() throws java.io.FileNotFoundException {

```
new java.io.FileInputStream("arquivo.txt");
```
# **Mais de um Erro**

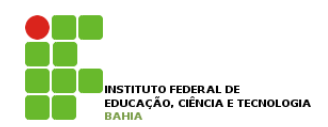

## p É **possível tratar** mais de **um erro** quase **11.6 - Mais de um erro** que ao **mesmo tempo**:

```
1) Com o try e catch:
```

```
try {
```

```
objeto.metodoQuePodeLancarIOeSQLException();
} catch (IOException e) {
    // \dots} catch (SQLException e) {
    \frac{1}{2}.
}
```

```
2) Com o throws:
```

```
public void abre(String arquivo) throws IOException, SQLException {
        // \dots}
3) Você pode, também, escolher tratar algumas exceções e declarar as outras no throws:
```

```
public void abre(String arquivo) throws IOException {
   try {
      objeto.metodoQuePodeLancarIOeSQLException();
   } catch (SQLException e) {
      // ..
   }
}
```
#### **Lançanco Exceções** É desnecessário declarar no throws as exceptions que são *unchecked*, porém é permitido e às vezes, facilita a leitura e a documentação do seu codigo.

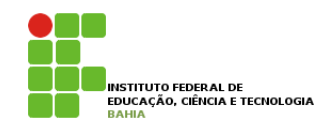

#### p O **método saca** da nossa classe **Conta devolve** um **boolean** caso **consiga** ou não **sacar**: **1.7 - Language except de language except** Lembre-se do método saca da nossa classe Conta. Ele devolve um boolean caso consiga ou não sacar:

```
boolean saca(double valor) {
    if (this.saldo < valor) {
        return false;
    } else {
        this.saldo-=valor;
        return true;
    }
}
```
n Podemos, também, lançar uma Exception, o que é *extremamente* útil. Dessa maneira, **resolvemos** o **problema** de alguém poder **esquecer** de fazer um if no retorno de um **método**. está no presente do indicativo, e que apenas avisa da possibilidade daquele método lançá-la, obrigando o outro void saca(double valor) {

#### Lançanco Exceções this.com return true;

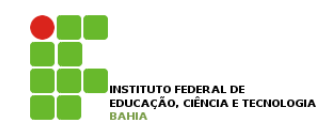

p A palavra **chave throw**, **lança** uma **Exception**. } Bem **diferente** de throws que apenas avisa da **possibilidade** daquele método lançá-la, **obrigando** o outro método que vá utilizar deste de se **preocupar** com essa exceção em questão. **opriganuo** o outro **indiouo** que va utilizar ueste

```
void saca(double valor) {
    if (this.saldo < valor) {
        throw new RuntimeException();
    } else {
        this.saldo-=valor;
    }
}
```
**n** No caso **anterio** um **RuntimeException** que é a **exception mãe** de todas as exceptions **unchecked** é lançada. A **desvantagem** é que ela é muito **genérica**; quem receber esse erro não sabe dizer *exatamente* qual foi o problema. tions que **quier lo** qui, **requente exception** que e q  $t$  mand general  $q$ 

## **Lançanco Exceções**

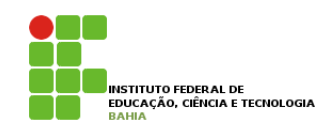

- p **IllegalArgumentException** diz um pouco **mais**: algo foi passado como argumento e seu **método não gostou**. }  $\bigodot$
- **u. Para** *pegar* esse erro, não usaremos um if/ **else** e sim um **try/catch**, porque faz mais **sentido** já que a falta de saldo é uma exceção: (IllegalArgumentException é a melhor escolha quando um argumento sempre é inválido como, por exemplo, erse e sini uni try cal

```
Conta cc = new ContaCorrente();
cc.deposita(100);
try {
    cc.\text{saca}(100):
} catch (IllegalArgumentException e) {
    System.out.println("Saldo Insuficiente");
}
```
## **Finally** É interessante colocar algo que é imprescindível de ser executado, caso o que você queria fazer tenha dado

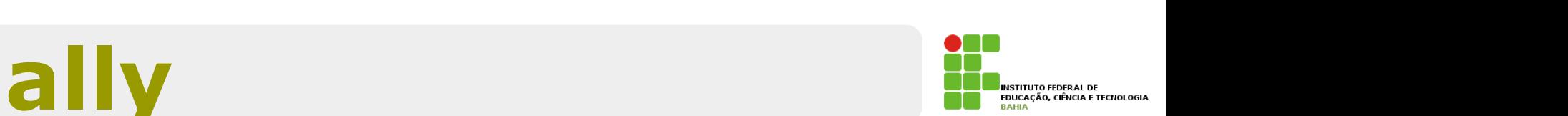

**a** Os **blocos try** e **catch** podem **conter** uma **terceira cláusula** chamada finally que **indica** o que deve ser feito após o término do **bloco try** ou de um catch qualquer. de divos tip conten pouch conten anno

```
try {
    // bloco try
} catch (IOException ex) {
    // bloco catch 1
} catch (SQLException sqlex) {
    // bloco catch 2
} finally {
    // bloco finally
}
```
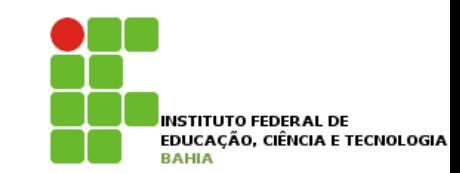

# **Exercício**